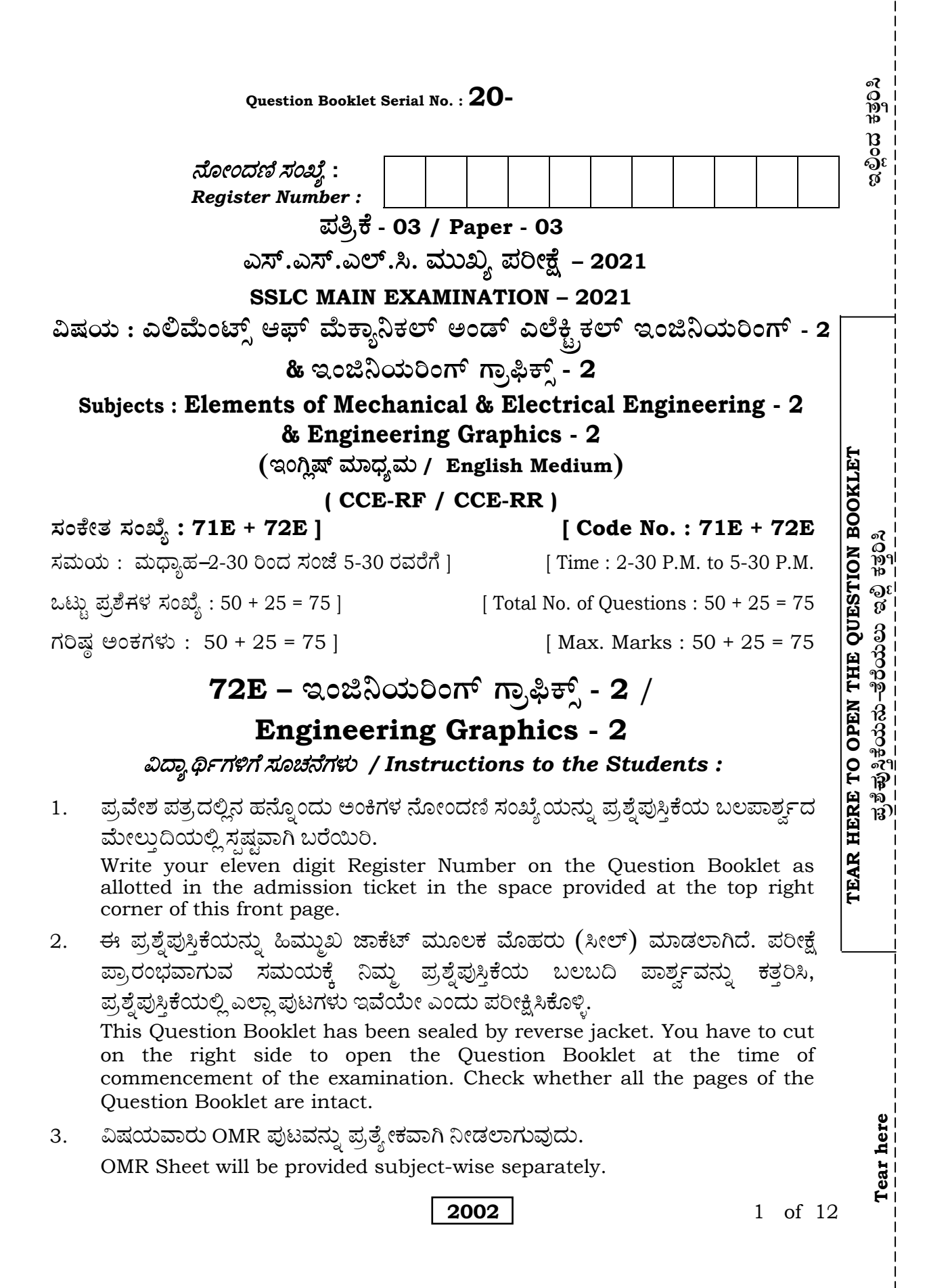

- 4. ಈ ಪ್ರಶ್ನೆಪುಸ್ತಿಕೆಯು ಎರಡು ವಿಷಯಗಳನ್ನು ಹೊಂದಿದ್ದು, ಪ್ರತಿ ವಿಷಯವೂ ಪ್ರತ್ಯೇಕವಾದ ಪುಸ್ತಿಕೆಯನ್ನು ಹೊಂದಿದೆ. This set of Question Booklets consists of two subjects and each subject has separate Question Booklet.
- 5. ಎರಡು ವಿಷಯಗಳಲ್ಲಿ ಕ್ರಮವಾಗಿ 50 + 25 ಪ್ರಶ್ನೆಗಳಿದ್ದು, ಈ ಪ್ರಶ್ನೆಪುಸ್ತಿಕೆಯು ಒಟ್ಟು 75 ಪ್ರಶ್ನೆಗಳನ್ನು ಹೊಂದಿದೆ.
	- (i) ಎಲಿಮೆಂಟ್ಸ್ ಆಫ್ ಮೆಕ್ಯಾನಿಕಲ್ ಅಂಡ್ ಎಲೆಕ್ಟ್ರಿಕಲ್ ಇಂಜಿನಿಯರಿಂಗ್-2 ಪ್ರಶ್ನೆಗಳ ಸಂಖ್ಯೆ 1 ರಿಂದ 50.
	- (ii) **ಇಂಜಿನಿಯರಿಂಗ್ ಗ್ರಾಫಿಕ್ಸ್ -2** ಪ್ರಶ್ನೆಗಳ ಸಂಖ್ಯೆ 51 ರಿಂದ 75.

 50 + 25 Questions are provided in two subjects respectively. This set of question booklets contains 75 questions in all.

- (i) **Elements of Mechanical & Electrical Engineering-2** Question Nos. 1 to 50.
- (ii) **Engineering Graphics-2** Question Nos. 51 to 75.
- 6. ಪ್ರತೀ ಪ್ರಶ್ನೆಗೆ ಒಂದು ಅಂಕವಿದ್ದು, ಎಲ್ಲಾ ಪ್ರಶ್ನೆಗಳಿಗೂ ಉತ್ತರಿಸುವುದು ಕಡ್ಡಾಯ ಹಾಗೂ ಪ್ರತಿ ಸರಿಯಾದ ಉತ್ತರಕ್ಕೆ ಒಂದು ಅಂಕವಿದ್ದು, ತಪ್ಪಾದ ಉತ್ತರಕ್ಕೆ ಯಾವುದೇ ಋಣಾತ್ಮಕ ಅಂಕಗಳು ಇರುವುದಿಲ್ಲ.

 Each question carries *one* mark. Answering *all* the questions is compulsory and each correct answer will be awarded one mark. There will be no negative marking for wrong answers.

- 7. ಪರೀಕ್ಷಾ ಅವಧಿಯಲ್ಲಿ,
	- ಎ) ಪ್ರಶ್ನೆಗಳನ್ನು ಜಾಗರೂಕತೆಯಿಂದ ಓದಿರಿ.
	- ಬಿ) ಓ.ಎಂ.ಆರ್. ( OMR ) ಪುಟದಲ್ಲಿ ಪ್ರತಿ ಪ್ರಶ್ನೆಸಂಖ್ಯೆಗೆ ಸರಿ ಹೊಂದುವ ಉತ್ತರವನ್ನು ಗುರುತಿಸಲು ನೀಡಲಾಗಿರುವ ನಾಲ್ಕು ವೃತ್ತಗಳ ಪೈಕಿ ಸರಿಯಾದ ಉತ್ತರದ ಒಂದು ವೃತ್ತವನ್ನು ನೀಲಿ/ಕಪ್ಪು ಶಾಯಿಯ ಬಾಲ್ ಪಾಯಿಂಟ್ ಪೆನ್ ಮಾತ್ರ ಉಪಯೋಗಿಸಿ ಸಂಪೂರ್ಣವಾಗಿ

**2002** 2 of 12

ಶೇಡ್ ಮಾಡಿ. ಒಮ್ಮೆ ಉತ್ತರವನ್ನು ಶೇಡ್ ಮಾಡಿದ ಮೇಲೆ ಬದಲಾಯಿಸಲು ಅವಕಾಶವಿಲ್ಲ ಮತ್ತು ಯಾವುದೇ ಅನಗತ್ಯ ಗುರುತುಗಳನ್ನು ಓ.ಎಂ.ಆರ್. (OMR) ಮೇಲೆ ಮಾಡಬಾರದು. *ಉದಾಹರಣೆ :* ಪ್ರಶ್ನೆ ಸಂಖ್ಯೆ : 20ಕ್ಕೆ ಉತ್ತರದ ಆಯ್ಕೆ ಸಂಖ್ಯೆ C ಆಗಿದ್ದಲ್ಲಿ ಓ.ಎಂ.ಆರ್. ( OMR) ಪುಟದಲ್ಲಿ ಆಯ್ಕೆ C ಯನ್ನು ನೀಲಿ/ಕಪ್ಪು ಶಾಯಿಯ ಬಾಲ್ ಪಾಯಿಂಟ್ ಪೆನ್ ಉಪಯೋಗಿಸಿ ಈ ಕೆಳಗೆ ತೋರಿಸಿದಂತೆ ವೃತ್ತವನ್ನು ಸಂಪೂರ್ಣವಾಗಿ ಶೇಡ್ ಮಾಡಬೇಕು. *ಪ್ರಶ್ನೆ ಸಂಖ್ಯೆ :* 20) (A) (B) (C) (D) (ಇದು ಉದಾಹರಣೆಗೆ ಮಾತ್ರ)  $O$   $O$   $O$ 

ಓ.ಎಂ.ಆರ್. ( OMR ) ಹಾಳೆಯನ್ನು ಮಡಚುವುದು, ಹರಿಯುವುದು ಅಥವಾ ಸ್ಟೇಪಲ್ ಪಿನ್ ಸಿ) ಮಾಡಬಾರದು.

During the examination,

- a) Read the questions carefully.
- Completely darken / shade the relevant circle against Question b) Number in the OMR Sheet using blue / black ball point pen. Do not try to alter the entry and not to do any stray marks on OMR Sheet.

*Example* : In the question booklet, if  $C$  is the correct answer for Question No. 20, then in the OMR Sheet shade the option C using blue / black ball point pen as follows.

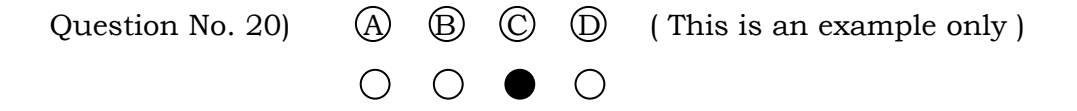

- Do not fold, tear, wrinkle or staple on the OMR Sheet.  $\mathbf{c}$
- ಒಂದು ಪ್ರಶ್ನೆಗೆ ಒಂದಕ್ಕಿಂತ ಹೆಚ್ಚು ವೃತ್ತಗಳನ್ನು ಶೇಡ್ ಮಾಡಿದ್ದಲ್ಲಿ ಅಂತಹ ಉತ್ತರಗಳನ್ನು ತಪ್ಪೆಂದು 8. ಪರಿಗಣಿಸಿ ಅಂಕಗಳನ್ನು ನೀಡಲಾಗುವುದಿಲ್ಲ.

If more than one circle is shaded for a given question, such answer is treated as wrong and no marks will be given.

$$
2002
$$

3 of 12

9. ಓ.ಎಂ.ಆರ್. (OMR) ಪುಟದಲ್ಲಿ ನಿಗದಿತ ಸ್ಥಳದಲ್ಲಿ ವಿದ್ಯಾರ್ಥಿ ಹಾಗೂ ಕೊಠಡಿ ಮೇಲ್ವಿಚಾರಕರು ತಪ್ಪದೇ ಸಹಿ ಮಾಡಬೇಕು.

Student and Room Invigilator should sign in the OMR Sheet in the space provided.

10. ಪರೀಕ್ಷಾ ಅವಧಿ ಮುಗಿದ ನಂತರ ವಿಷಯವಾರು ಉತ್ತರಿಸಿದ ಓ.ಎಂ.ಆರ್. (OMR )ನ್ನು ಕೊಠಡಿ ಮೇಲ್ವಿಚಾರಕರಿಗೆ ತಪ್ಪದೇ ಒಪ್ಪಿಸಬೇಕು.

Candidate should return the subject-wise answered OMR Sheet to the Room Invigilator before leaving the examination hall.

11. ಕಚ್ಚಾ ಕಾರ್ಯವನ್ನು ಪ್ರಶ್ನೆಪುಸ್ತಿಕೆಯಲ್ಲಿ ನೀಡಿರುವ ಕಚ್ಚಾ ಕಾರ್ಯದ ಹಾಳೆಯಲ್ಲಿಯೇ ಮಾಡುವುದು.

Rough work can be done in the space provided at the end of the Question Booklet.

12. ಪರೀಕ್ಷಾ ಕೊಠಡಿಯೊಳಗೆ ಕ್ಯಾಲ್ಕುಲೇಟರ್, ಮೊಬೈಲ್ ಫೋನ್, ಸ್ಮಾರ್ಟ್ ವಾಚ್ ಮತ್ತು ಇತರೆ ಯಾವುದೇ ಎಲೆಕ್ಟಾನಿಕ್ ಉಪಕರಣಗಳನ್ನು ತರುವುದನ್ನು ನಿಷೇಧಿಸಲಾಗಿದೆ.

Calculators, Mobiles, Smart Watches and any other electronic equipment are not allowed inside the examination hall.

2002

# **…Œ⁄æ⁄fl : BMf¨æ⁄fl¬MVÈ V¤√≤OÈ" - 2**

## **Subject : ENGINEERING GRAPHICS - 2**

ಈ ಪ್ರತಿಯೊಂದು ಪ್ರಶೈಗಳಿಗೆ ಅಥವಾ ಅಪೂರ್ಣ ಹೇಳಿಕೆಗಳಿಗೆ ನಾಲ್ಕು ಆಯ್ಕೆಗಳನ್ನು ನೀಡಲಾಗಿದೆ. ಅವುಗಳಲ್ಲಿ ಸರಿಯಾದ ಉತ್ತರವನ್ನು ಆರಿಸಿ ನಿಮಗೆ ನೀಡಲಾಗಿರುವ ಓ.ಎಂ.ಆರ್. ( OMR ) ಉತ್ತರ ಪತ್ರಿಕೆಯಲ್ಲಿ ನೀಲಿ ಅಥವಾ ಕಪ್ಪು ಶಾಯಿಯ ಬಾಲ್ ಪಾಯಿಂಟ್ ಪೆನ್ನಂದ ಸರಿಯಾದ BÁáR¿á®Üá° WÜáÃÜá£Ô **:** 25 × 1 = 25

*Four* choices are given for each of the following questions / incomplete statements. Choose the correct answer among them and shade the correct option in the OMR Sheet given to you with a black / blue ball point pen.

 $25 \times 1 = 25$ 

- 51. Centre lines are drawn as
	- (A) continuous narrow lines
	- (B) dashed narrow lines
	- (C) long dashed dotted narrow lines
	- (D) long dashed double dotted narrow lines
- 52. The length to height ratio of a closed filled arrowhead is
- (A)  $1:3$  (B)  $3:1$
- (C)  $1:2$  (D)  $2:1$

53. The dimension figure for radius of a circle should precede by

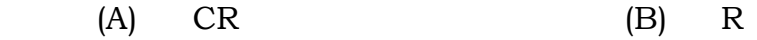

- (C) SR (D) RAD
- 54. The included angle of a pentagon is
- (A)  $68^{\circ}$  (B)  $108^{\circ}$
- (C)  $112^{\circ}$  (D)  $72^{\circ}$

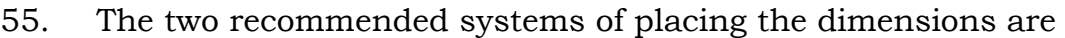

- (A) upright and inclined systems
- (B) linear and inclined systems
- (C) linear and oblique systems
- (D) unidirectional and aligned systems
- 56. Projection of an object shown by three views is known as
	- (A) perspective projection (B) isometric projection
	- (C) oblique projection (D) orthographic projection
- 57. In orthographic projection the elevation obtained on a plane is called
	- (A) vertical plane (B) profile plane
	- (C) horizontal plane (D) auxiliary plane
- 58. In multiview projections the *XY* line is also known as
	- (A) horizontal line (B) reference line
	- (C) vertical line (D) horizontal trace
- 59. For orthographic projections B.I.S. recommends the
	- (A) first angle projection (B) second angle projection
	- (C) third angle projection (D) fourth angle projection
- 60. The top view of an object should be drawn exactly
	- (A) below or right of the front view
	- (B) right or left of the front view
	- (C) below or above the front view
	- (D) above or left of the front view
- 61. The recommended symbol for indicating the angle of projection shows two views of the frustum of a
	- (A) pentagonal prism (B) square pyramid
	- (C) triangular pyramid (D) cone

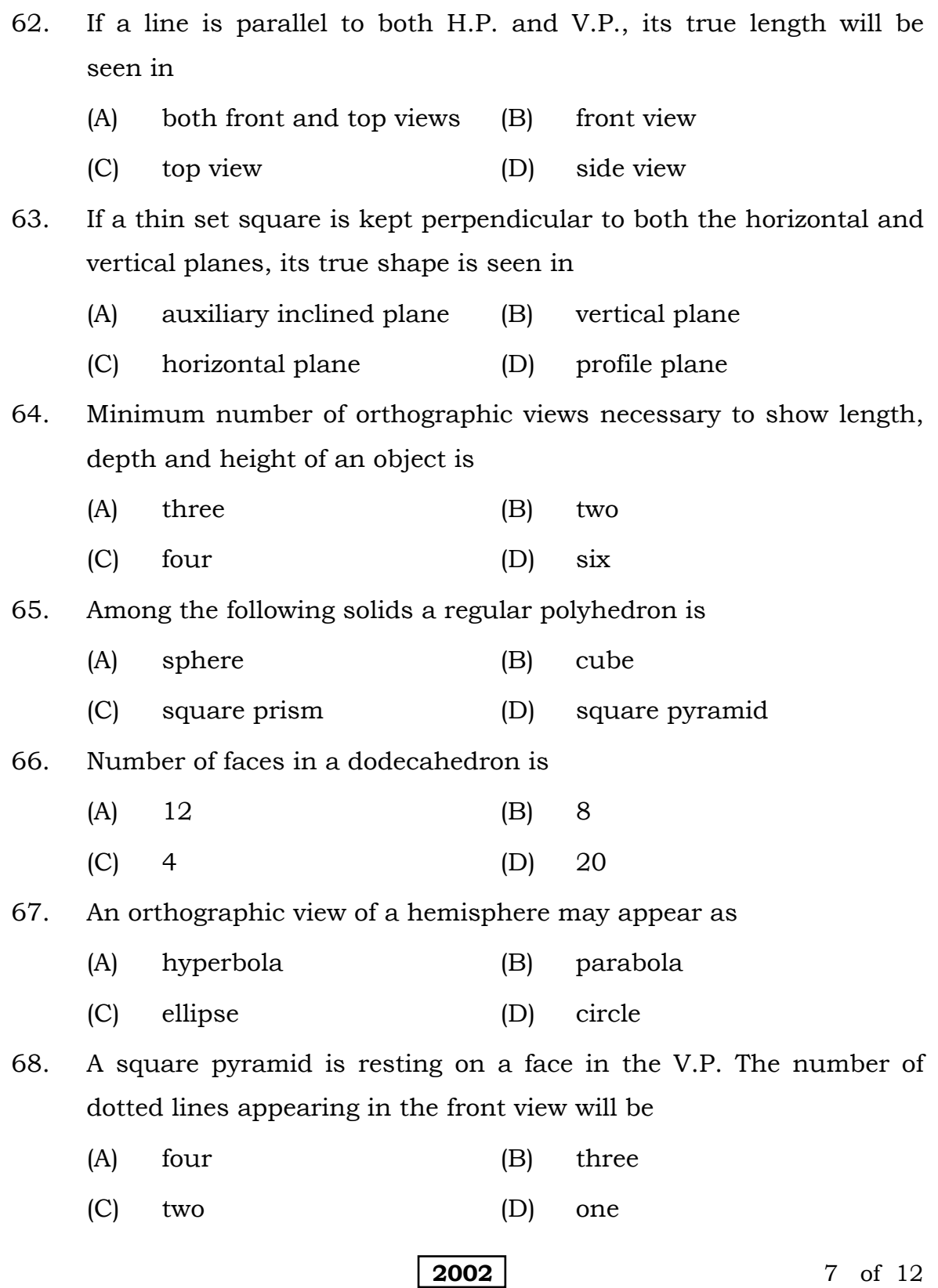

- 69. A solid having minimum number of faces is (A) square pyramid (B) triangular prism (C) cube (D) tetrahedron 70. Pictorial views drawn on isometric scale are called (A) isometric projections (B) isometric drawings
	- (C) isometric views (D) orthographic projections
- 71. In comparison to an isometric projection the appearance of an isometric view is
	- (A) smaller (B) larger
	- (C) more accurate (D) more realistic
- 72. On isometric plane a circle appears as
	- (A) an involute (B) an ellipse
	- (C) an obloid (D) a circle
- 73. For the object shown in Figure No. 1 select the correct front view in the direction of arrow 'X' :

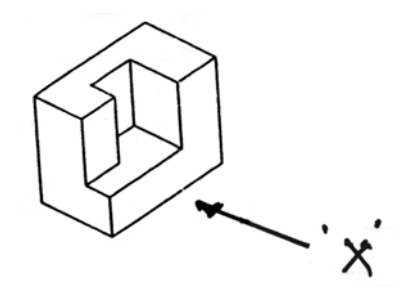

**Figure No. 1** 

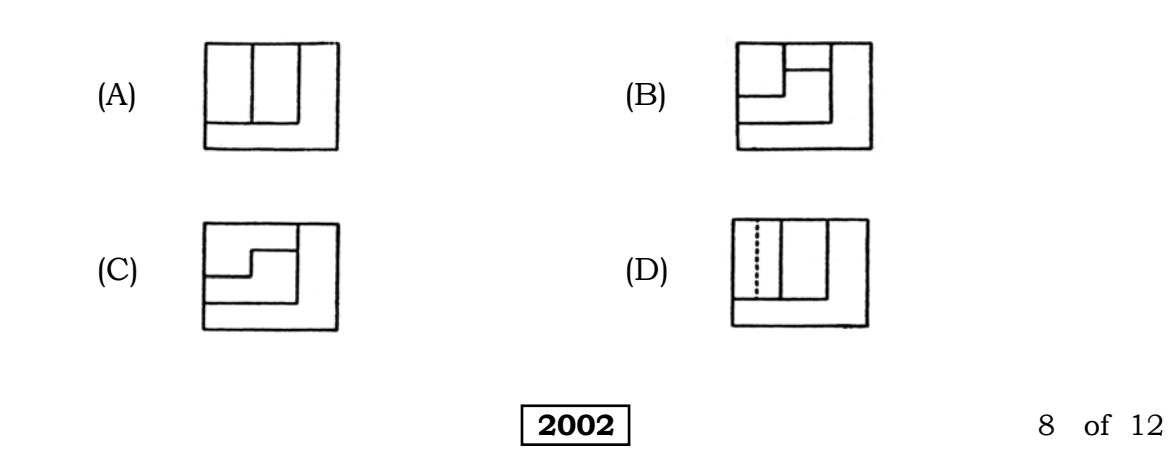

74. Select the correct isometric view corresponding to the front view shown in Figure No. 2 :

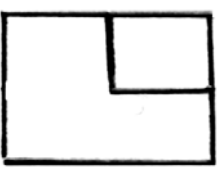

**Figure No. 2** 

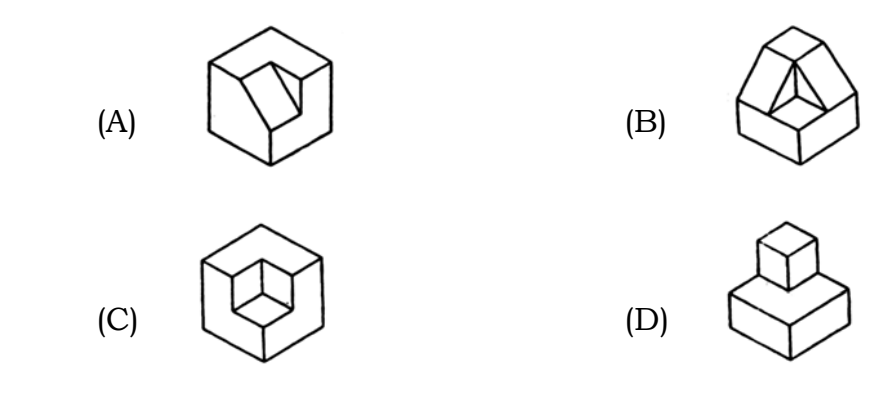

75. The angle that isometric lines make with each other is

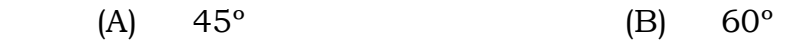

(C)  $90^{\circ}$  (D)  $120^{\circ}$ 

(ಕಚ್ಚಾ ಕಾರ್ಯಕ್ಕಾಗಿ) (SPACE FOR ROUGH WORK)

2002

10 of 12

(ಕಚ್ಚಾಕಾರ್ಯಕ್ಕಾಗಿ) (SPACE FOR ROUGH WORK)

11 of 12

2002

DO TON WATER BATTER OF TANKS

 $\boxed{2002}$ 

12 of 12